## SAP ABAP table LRM T\_EXIT\_POL {Dummy Table for Jump to Policy Maintenance}

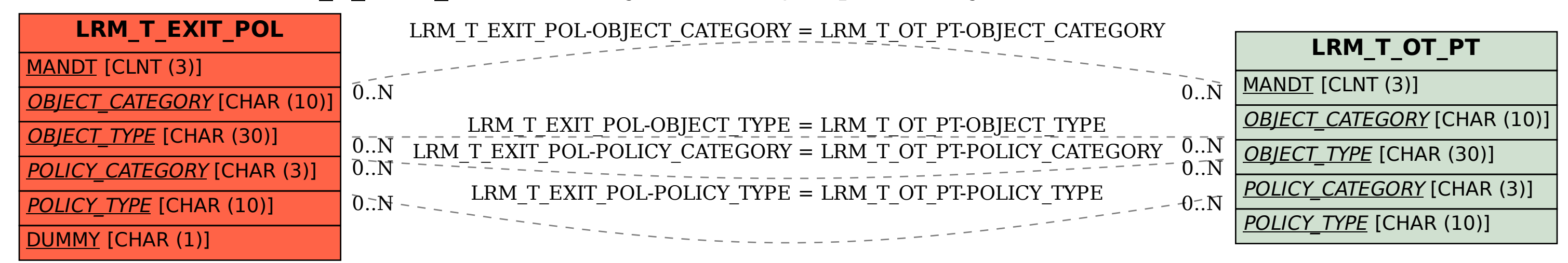